## Getting Help

## iPhone Application Programming Lecture 3: Foundation Classes

*Media Computing Group RWTH Aachen University Prof. Jan Borchers* http://hci.rwth-aachen.de/iphone *Winter Semester 2013/2014*

**RWITHAACHEN** 

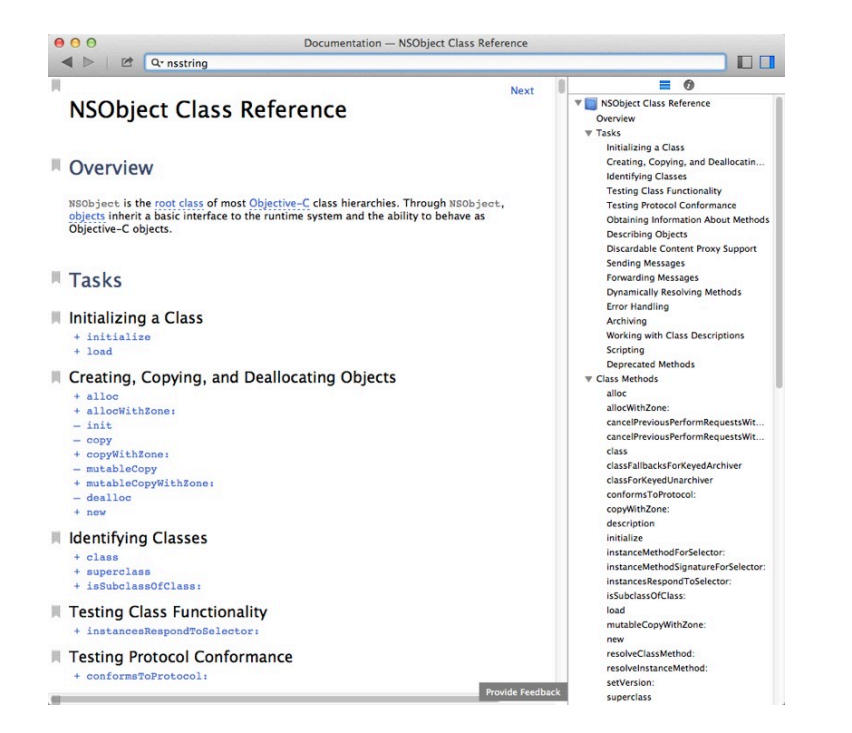

- Online Documentation
	- http://developer.apple.com/library/ios
	- Getting Started Videos
- Developer Forums
- http://devforums.apple.com
- Cocoa
- http://www.cocoadevcentral.com
- Google
- StackOverflow.com

2 iPhone Application Programming . Prof. Jan Borchers

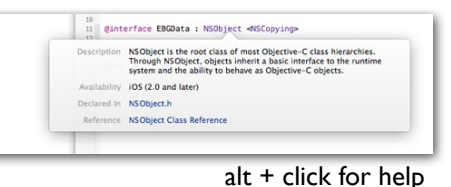

**RWTHAACHEN** 

### Data Structures in Objective C

#### **Primitives**

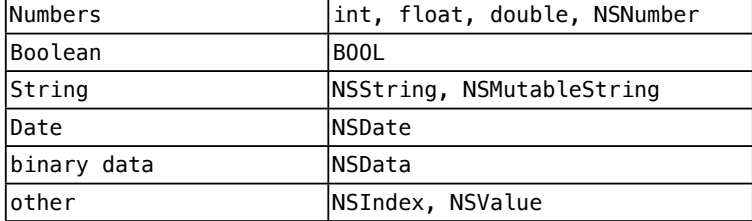

#### **Collections**

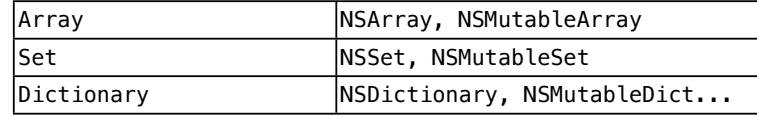

Special

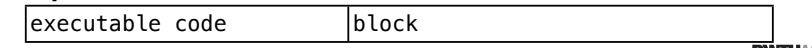

4 iPhone Application Programming • Prof. Jan Borchers

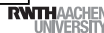

## Mutable vs. Immutable

## Mutable vs. Immutable

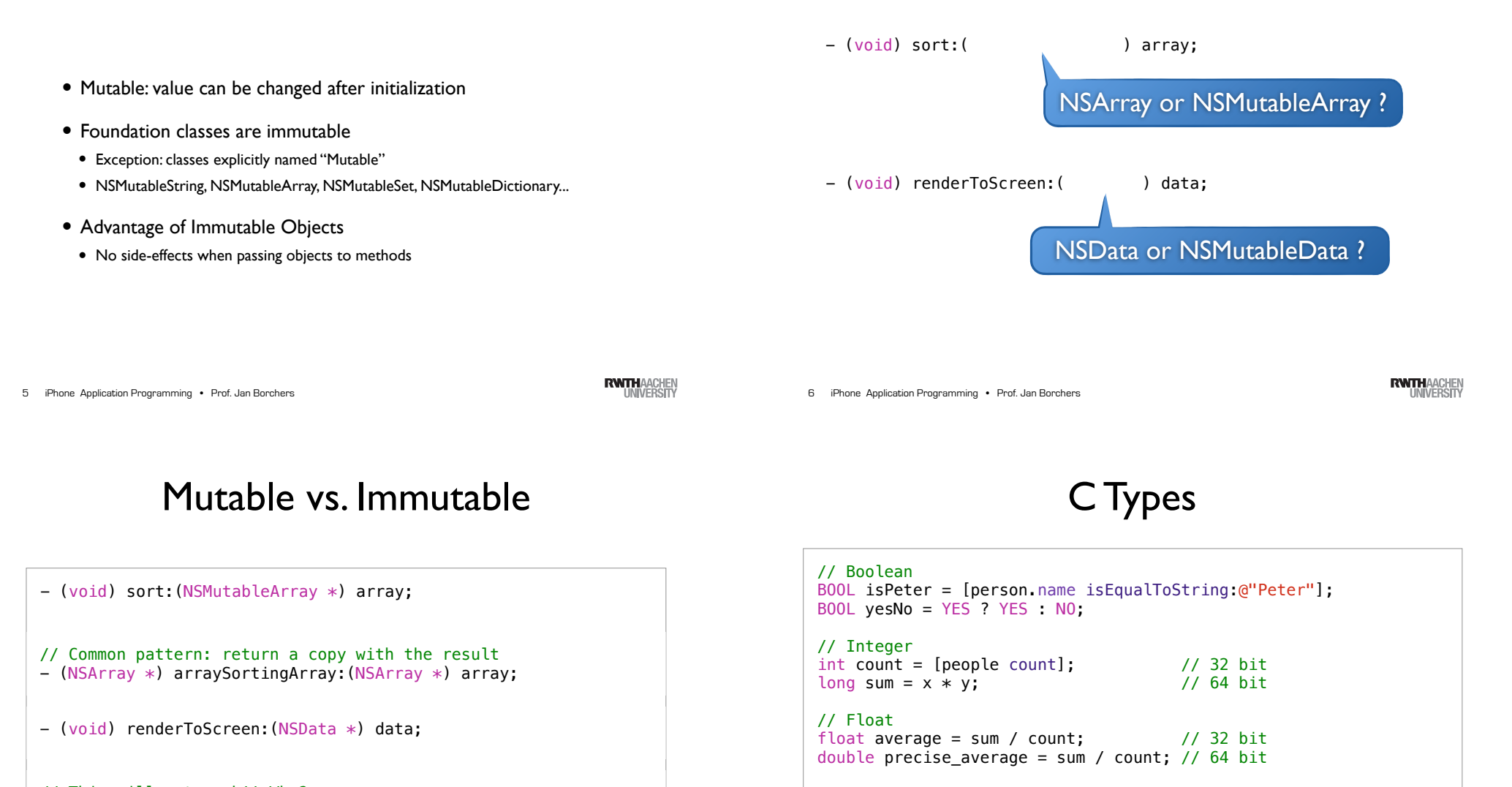

// This will not work!! Why? - (void) renderToScreen:(const NSData \*) data;

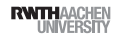

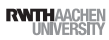

## Pointers

// Pointer to C Type variable  $int$  number = 1; int \*pointerToNumber = &number;  $*pointerToNumber = 2;$ NSLog(@"%d", number);

// Pointer to Objective-C object NSString \*hello = @"Hello"; NSString \*\*pointerToHello = &hello; \*pointerToHello = @"Welcome"; NSLog(@"%@", hello);

#### // C Type arrays are based on pointers int  $*intArray =  $malloc(sizeof(int) * 5)$ ;$ for(int i=0; i<5; i++) intArray[i] = i;  $NSLog(\mathcal{C}^{\prime\prime}\mathcal{A}) = \mathcal{A}^{\prime\prime}$ ,  $*intArray$ ,  $intArray[0])$ ;

iPhone Application Programming • Prof. Jan Borchers

## NSNumber / NSValue

- Encode C-type variables as objects for inclusion in collections
- Numeric types: NSNumber
- Other types: NSValue
- Binary data: NSData

9 iPhone Application Programming • Prof. Jan Borchers (1989) and the state of the state of the state of the state of the state of the state of the state of the state of the state of the state of the state of the state of t

**RWTHAACHEN** 

## **NSNumber**

- Encapsulation of numerical values
- Provides compare: method to determine the ordering of two NSNumbers

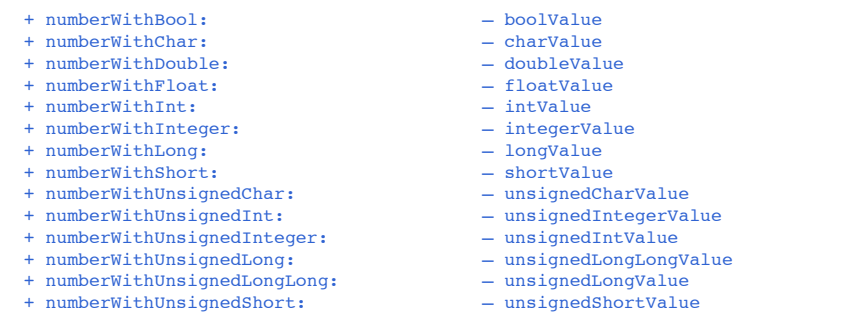

#### **NSNumber**

#### NSNumber \*aNumber;<br>aNumber = [NSNumbe

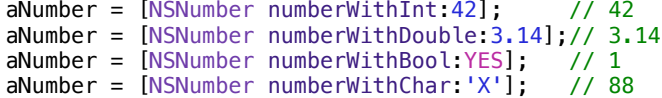

#### // Shorthand notation in modern objective-c NSNumber \*aNumber; aNumber =  $@42$ ; // 42 aNumber =  $@3.14$ ; // 3.14 aNumber =  $\omega$ YES; // 1 aNumber =  $@'X'$ ; // 88

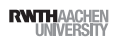

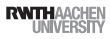

## NSValue

- Container class
- Allows to use floats, chars, pointers,... in collection classes
- NSValue objects are always immutable

13 iPhone Application Programming • Prof. Jan Borchers 13 iPhone Application Programming • Prof. Jan Borchers (1989) and the state of the state of the State of the State of Tensor of Tensor Application Programming • Prof. Jan Borchers (1989) and the State of the State of Tenso

# **NSString**

- String formatting
- Searching / comparing / sorting
- NSScanner: value scanner
- Line / paragraph / path separation
- Appearance
- NSAttributedString: string with attributes
- Reading from / writing to file / URL

// Initialize string with unicode support NSString \*name = @"Rüdiger"; NSString \*name2 = @"中島康祐";

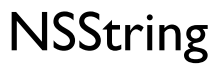

// Create a message NSString \*message = [NSString stringWithFormat: @"Hello %@, you are the %dth visitor.", name, 5];

// Append a string NSString \*messageLong = [message stringByAppendingString: @" Thank you! ♥"];

// Parsing for int-value int code =  $[@"404"$  intValue];

// Log to the console NSLog(@"%d: %@", code, messageLong);

// Mutable strings can be modified NSMutableString \*helloWorld = @"Hello"; [helloWorld appendString:@" World"];

```
RWTHAACHEM
```
**NSDate** 

// create dates  $NSDate * now = [NSDate date];$ 

// date for the first monday of May 2008 NSDateComponents\* components = [[NSDateComponents alloc] init]; [components setWeekday:2]; // Monday [components setWeekdayOrdinal:1]; // The first day in the month [components setMonth:5]; // May [components setYear:2008]; NSCalendar \*gregorian = [[NSCalendar alloc] initWithCalendarIdentifier:NSGregorianCalendar]; NSDate \*date = [gregorian dateFromComponents:components];

// bad way to do it, reports 86400 only if you are lucky NSDate \*tomorrow =  $[now addTimeInterval: 24 * 60 * 60]$ ; NSLog(@"%.0f", [tomorrow timeIntervalSinceNow]);

// right way to do it, works on all dates  $NSDateComponents*$  offset = [[NSDateComponents alloc] init]; [offset setDay:1]; NSDate \*tomorrow = [gregorian dateByAddingComponents:offset]; NSLog(@"%.0f", [tomorrow timeIntervalSinceNow]);

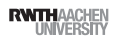

## NSDateFormatter

// create a format template for dates NSDateFormatter \*dateFormatter = [[NSDateFormatter alloc] init]; [dateFormatter setTimeStyle:NSDateFormatterNoStyle];

[dateFormatter setDateStyle:NSDateFormatterShortStyle];

// 10/23/12 NSLog(@"Date: %@", [dateFormatter stringFromDate:date]);

 $NSLocale * delocale = [INSLocale alloc]$ initWithLocaleIdentifier:@"de\_DE"]; [dateFormatter setLocale:deLocale];

// 23.10.12 NSLog(@"Date (DE): %@", [dateFormatter stringFromDate:date]);

#### 17 iPhone Application Programming • Prof. Jan Borchers

## Collection Classes

- NSArray NSMutableArray
- NSDictionary NSMutableDictionary
- NSSet NSMutableSet NSCountedSet
- NSIndexSet NSMutableIndexSet

17 iPhone Application Programming • Prof. Jan Borchers (1989) and the state of the state of the state of the state of the state of the state of the state of the state of the state of the state of the state of the state of

**RWTHAACHEN** 

#### **NSArray**

// Initialize array with multiple objects NSArray \*array = [NSArray arrayWithObjects: @"first", @"second", nil];

// Count elements in the array  $int$  arrayCount = [array count];

// Access object at index id firstArrayElement =  $[array\; objectAtIndex:0]$ ;

// Extend array NSArray \*extendedArray = [array arrayByAddingObject:@"third"];

// Iterate over array for (id object in extendedArray) {

```
[object doSomething];
```
}

// Simple saving to disk [array writeToFile:@"/Users/alice/debug.plist" atomically:YES];

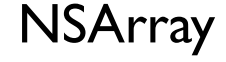

- Direct element objects through index
- Searching, sorting, filtering
- NSSortDescriptor: sort rules
- NSPredicate: filter conditions
- Enumeration
- NSEnumerator / Fast Enumeration
- Joined string, paths
- Reading from / writing to file / URL

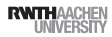

# **NSSet**

## **NSDictionary**

// Initialize dictionary with keys and values • Unique objects NSDictionary \*dict = [NSDictionary dictionaryWithObjectsAndKeys: @"Peter", @"first\_name", ! ! @"Smith", @"last\_name", nil]; • No direct access to objects • Only random object // Access objects by key id first name = [dict objectForKey: @"first name"]; • Enumeration // Enumerate over keys NSString \*key • Set operations for(key in dict) { id object = [dict objectForKey:key]; • Conversion to Array ... } // Check for key existence BOOL keyExists =  $[dict\ objective\text{forKey:key}]$  !=  $nil;$ **RWTHAACHEM** iPhone Application Programming • Prof. Jan Borchers 21 iPhone Application Programming • Prof. Jan Borchers (2008) and the control of the control of the control of the control of the control of the control of the control of the control of the control of the control of the co

## Review

- Mutable vs. Immutable objects
- NSNumber vs. NSValue
- NSArray vs. NSDictionary
- NSArray vs. NSSet

### **NSDictionary**

- Direct object access through key
- All keys, all objects
- Sorting, Filtering
- Enumeration
- Keys / keys and objects
- Reading from / writing to file / URL

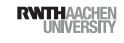

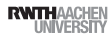

#### Collections and modern Obj-C

id first, second, third;

// The list of objects is nil-terminated NSArray \*anArray = [NSArray arrayWithObjects:first,second,third,nil] NSArray  $*$ anArray = @[first, second, third]; // get the first object in the array

id numberOne =  $[anArray objectAtIndex:0];$ id numberOne =  $anArray[0]$ ;  $a$ MutableArray $[1] =$ second:

// also works for dictionaries NSArray \*lastNames = @[@"Borchers", @"Heller"];  $NSArray *firstNames = @[@"Jan" , @"Florian" ]$ ;

// classic style: NSDictionary \*iPhoneTeachers = [NSDictionary dictionaryWithObjects: firstNames forKeys: lastNames]; NSString \*firstName = [iPhoneTeachers objectForKey:@"Heller"];

// modern style: NSDictionary \*iPhoneTeachers = @{ @"Borchers" : @"Jan", @"Heller" : @"Florian", };

iPhone Application Programming • Prof. Jan Borchers 25 iPhone Application Programming • Prof. Jan Borchers (26 of the contract of the contract of the contract of the contract of the contract of the contract of the contract of the contract of the contract of the contract of

## More Foundation Topics!

- Bundles and Files
- Exceptions and Errors
- Notifications
- Key-Value Coding and Observing
- Archive and Serialization
- Timers and Threads
- Localization
- Caches

**RWTHAACHEN** 

## Bundles

- A bundle is a folder that contains executable code and resources in a standardized structure
- Applications are bundles
- NSBundle is used to access bundle resources
- Access by name/type resources must be unique
- Can load resource or extract file path

#### Bundles and Files

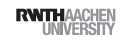

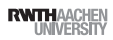

## Bundles

# System Folders

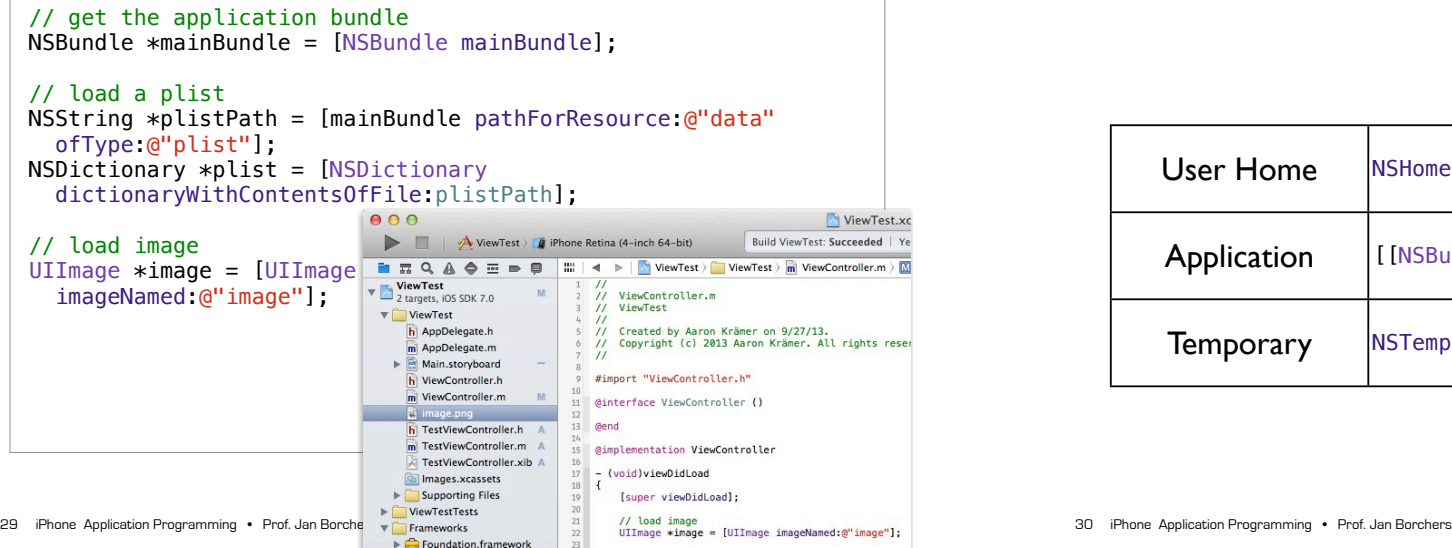

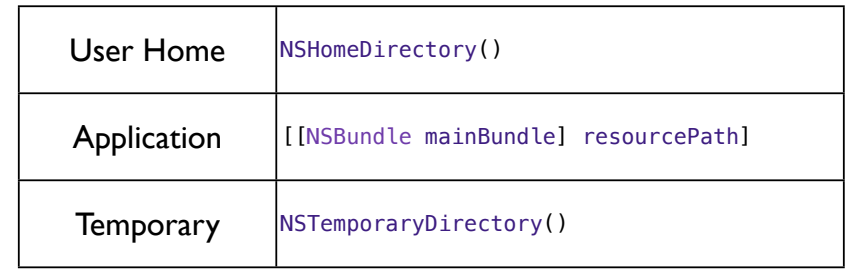

Timer and Threads

**RWTHAACHEN** 

# File Management

- NSFileManager
	- Copy / move files and folders
	- Discover files and folders
	- Manage links
- Change attributes
- Create files / folders
- ...

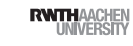

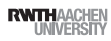

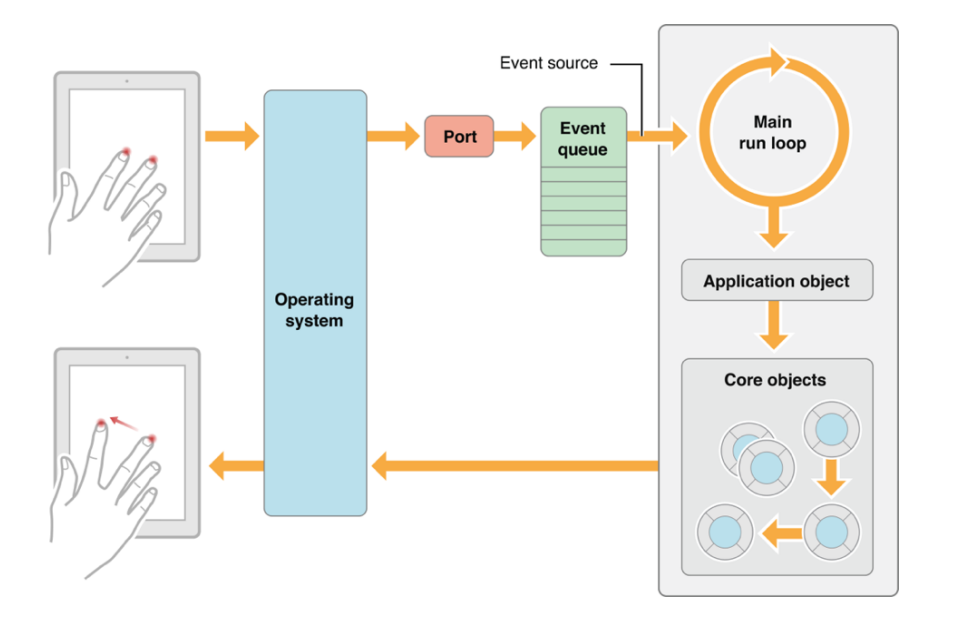

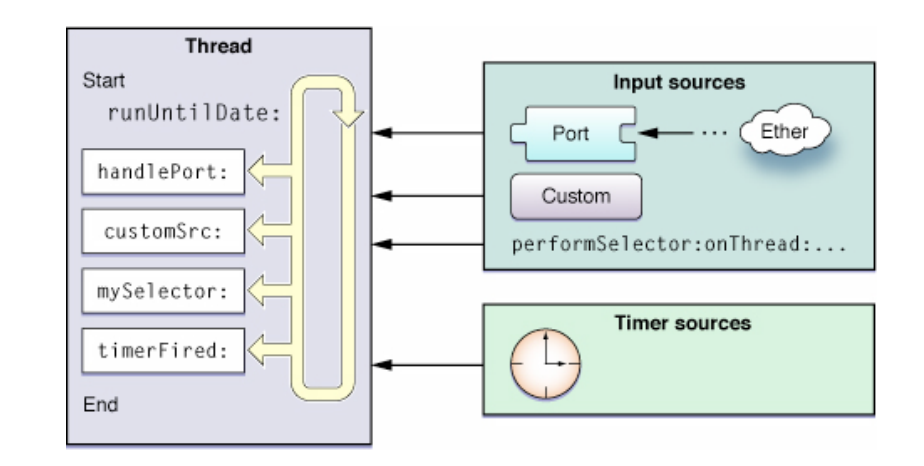

#### Timer

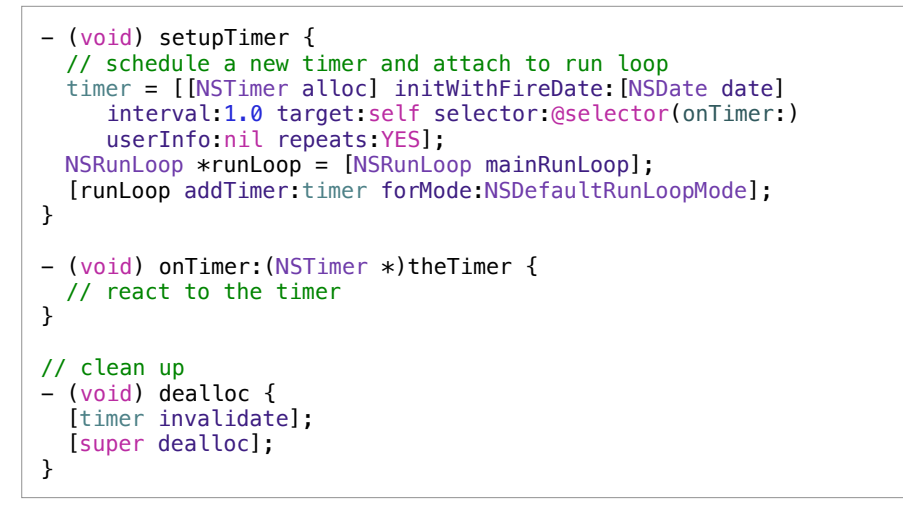

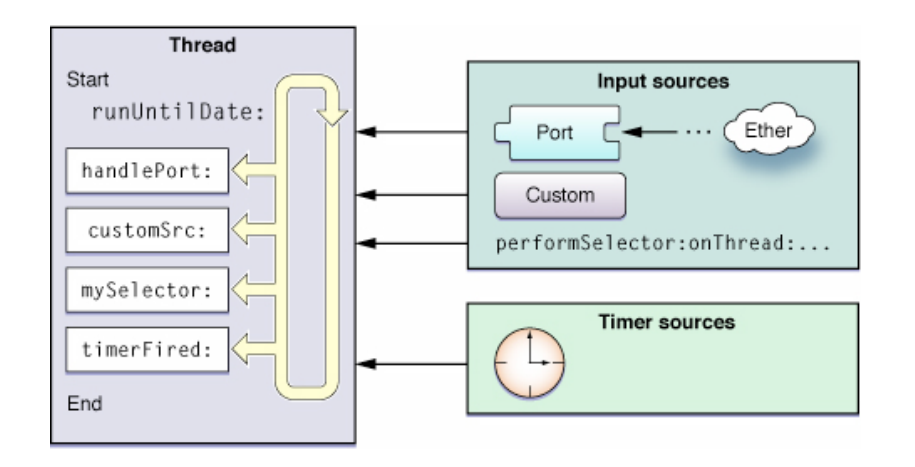

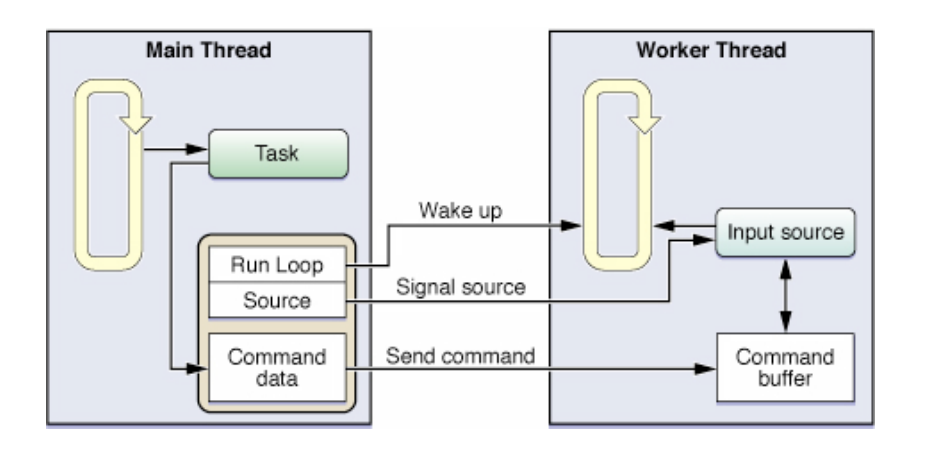

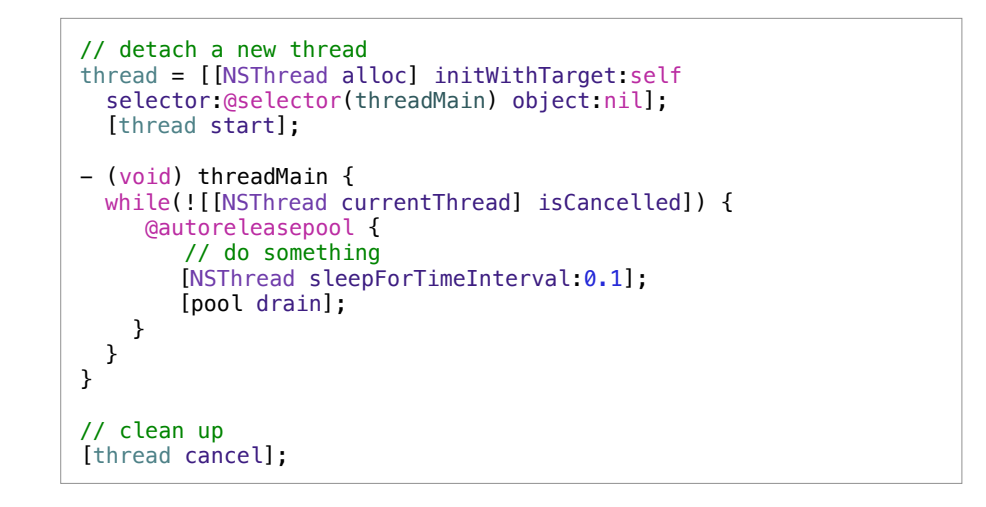

38 iPhone Application Programming . Prof. Jan Borchers

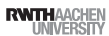

### **NSOperations**

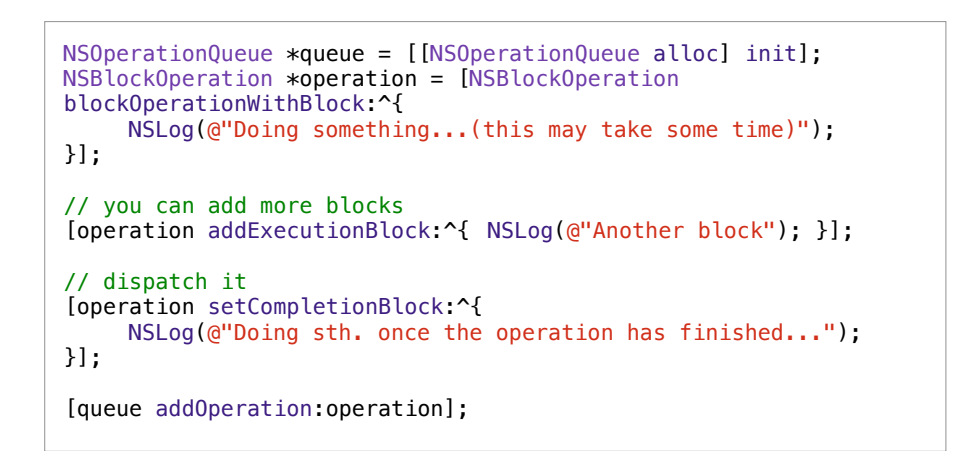

### Threads vs. Timers

- Timers
- Bound to run loop of the current thread
- Fires once or regularly
- Thread
- Executable code runs in parallel
- Must create its own run loop

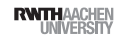

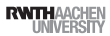

# Exceptions vs. Errors

- Exception
- Only for semantic errors in your code
- Used for debugging
- Examples: wrong parameters, assertion failures
- Error
- For erroneous user actions or unavoidable exceptions
- Reported to the user
- Examples: validation errors, connectivity problems

iPhone Application Programming • Prof. Jan Borchers

41 iPhone Application Programming • Prof. Jan Borchers (and Borchers and The Control of The Control of The Control of The Control of The Control of The Control of The Control of The Control of The Control of The Control of

**RWTHAACHEM** 

# Exceptions

Exceptions and Errors

// raise an exception [NSException raise:@"Short Name" format:@"Description with debugging information"];

// simple assertion NSAssert(param != nil, @"Parameter must be set");

```
// catching exceptions
@try {
  // code that might raise an exception
} 
@catch(NSException *exception) {
  // handle the exception
} 
@finally {
  // code that is always executed
}
```
#### Errors

#### // method with potential error - (BOOL)performWithError:(NSError \*\*)error { if(somethingFails()) { // create the error ! ! \*error = [NSError errorWithDomain:@"Domain" code:1 userInfo:nil]; return NO; } return YES; // run a method with potential error NSError \*error; if(![self performWithError:&error]) { NSLog(@"%@", error);

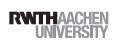

}

}

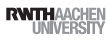

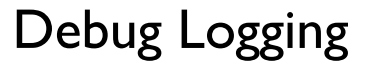

• Log important / problematic operations

#### • Implement description method:

- (NSString \*)description { return [NSString stringWithFormat: @"<Person name:%@>", self.name]; }
- Use preprocessor macro for logging:
	- Log to console in Debug mode
	- Ignore in Release mode

iPhone Application Programming • Prof. Jan Borchers 45 iPhone Application Programming • Prof. Jan Borchers (and Borchers and The Control of the Control of the Control of the Control of the Control of the Control of the Control of the Control of the Control of the Control of

**RWITHAACHEN** 

# Debug Logging

Debugging and Performance

**Tweaking** 

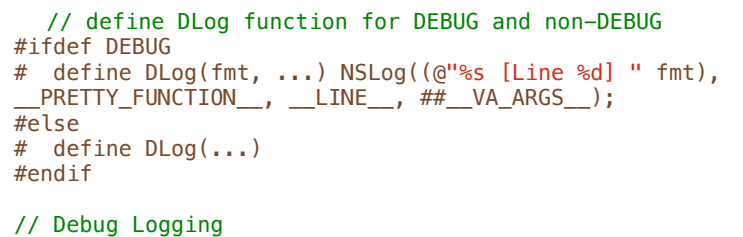

DLog(@"Something did not work: %@", object);

#### Debug Logging

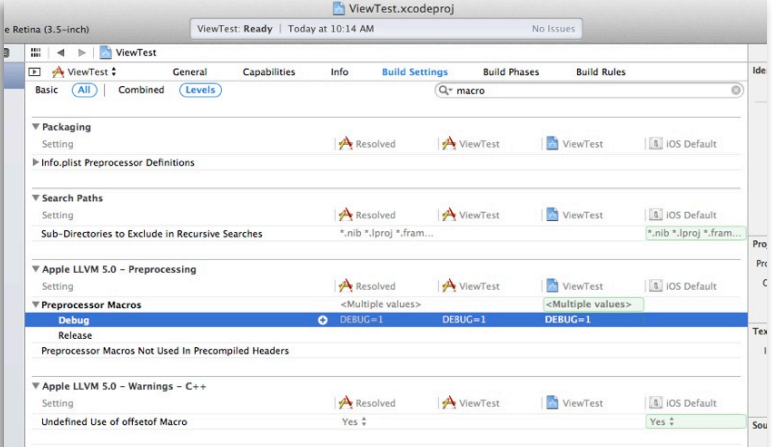

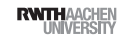

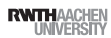

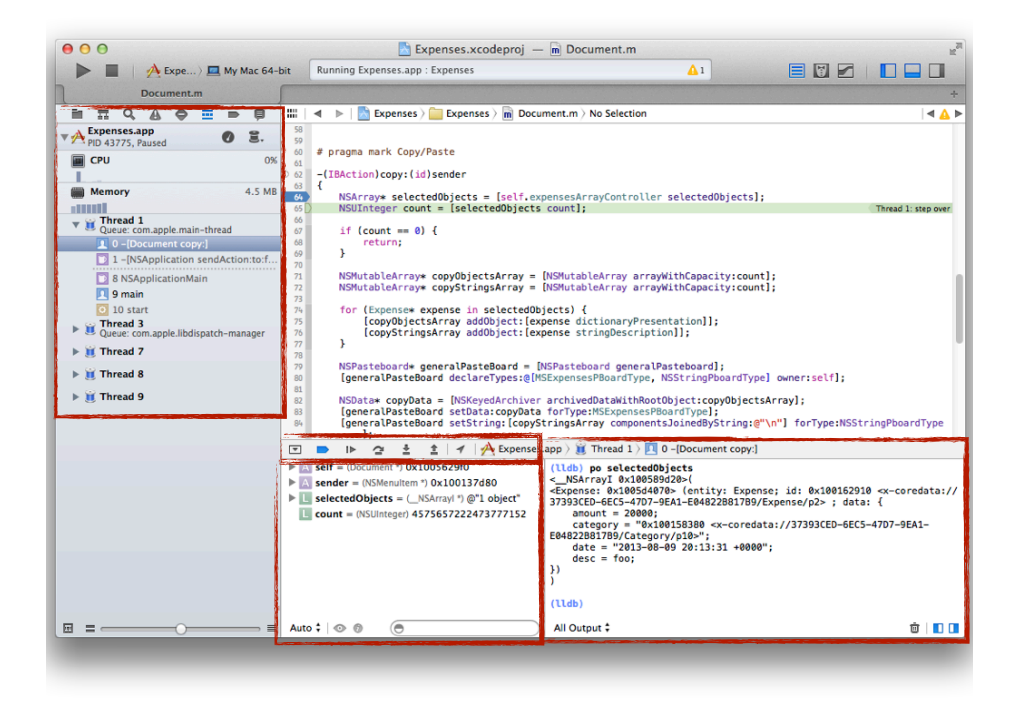

#### Console

- Dump variables
- po for objects, p for C-types
- Perform method calls
- Handle breakpoints
- Conditional breakpoints
- Breakpoints on symbols
- Watchpoints, catchpoints
- Examine the call stack and source files
- Much more

50 iPhone Application Programming . Prof. Jan Borchers

#### **Breakpoints**

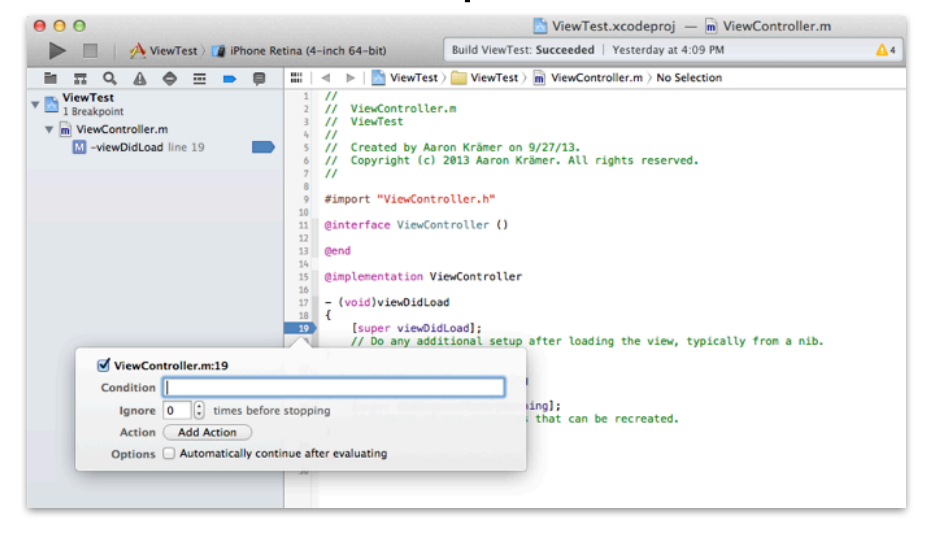

## Debugging Exceptions

- When an exception is raised:
- The application is already dead
- Cannot navigate call stack to check the problems
- Solution: Add breakpoint on objc\_exception\_throw

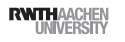

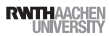

## **NSCoding**

- Formal protocol for en- /decoding objects
	- (void)encodeWithCoder:(NSCoder \*)encoder
	- (id)initWithCoder:(NSCoder \*)decoder
- NSCoder provides methods for (re)storing all basic data structures
- NSKeyed(Un)Archiver to (un)archive objects into data streams (NSData)

53 iPhone Application Programming • Prof. Jan Borchers (1986) and the state of the state of the state of the state of the state of the state of the state of the state of the state of the state of the state of the state of

**RWTHAACHEN** 

# Property Lists

Archive and Serialization

- Property lists are serialized collections
- NSArray or NSDictionary

iPhone Application Programming • Prof. Jan Borchers

- XML or binary
- Can be read/written directly
- Many APIs for plist handling available
- PHP, Ruby, Java
- Plists can be included as resources in a project

Notifications

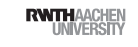

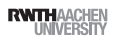

## **Notifications**

## Notifications

// get a reference to the default notification center NSNotificationCenter \*notificationCenter = [NSNotificationCenter defaultCenter]; // register observer to receive my notification [notificationCenter addObserver:observer selector:@selector(didNotify:) name:@"MyNotification" object:nil]; // create and post notification NSNotification \*notification = [NSNotification notificationWithName:@"MyNotification" object:object]; [notificationCenter postNotification:notification];

// remove observer [notificationCenter removeObserver:observer];

57 iPhone Application Programming . Prof. Jan Borchers

Publish-subscribe information sharing

1. Observers register with the notification center 2. Senders post notifications to the notification center 3. Notification center forwards notification to observers

**RWITHAACHE** 

58 iPhone Application Programming . Prof. Jan Borchers

**RWTHAACHEM** 

### **Notifications**

- When to use?
- System-wide (UI) events
- Inter-system communication
- Key-value observing
- Some frameworks use notifications
- When not to use?
- To delegate behavior
- High-performance situations
- Don't forget to remove your observers!

## Key-Value Coding and Observing

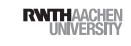

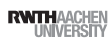

## Key-value Coding vs. Observing

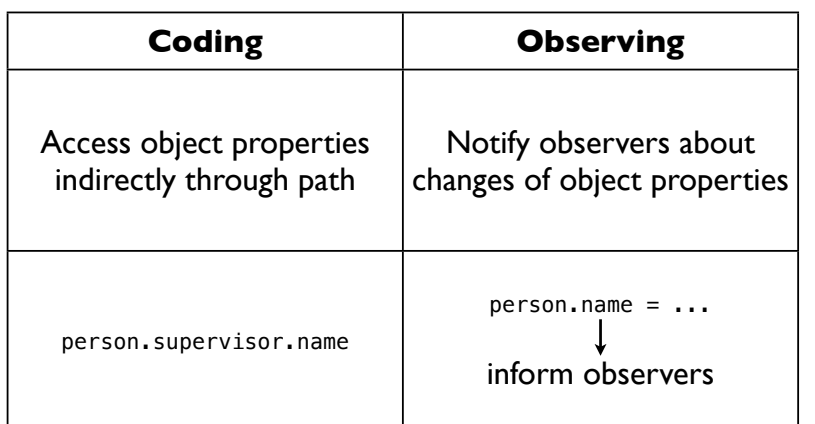

61 iPhone Application Programming . Prof. Jan Borchers

**RWTHAACHE** 

# Key-Value Observing

// create person person = [[Person alloc] init]; [person setName:@"Paul"]; // add observer [person addObserver:self forKeyPath:@"name" options:NSKeyValueObservingOptionNew + NSKeyValueObservingOptionOld context:nill; // fires KVO notification (in runloop) [person setName:@"Peter"]; // receive KVO notification - (void)observeValueForKeyPath:(NSString \*)keyPath ofObject:(id)object change:(NSDictionary \*)change context:  $(void *)$ context  $\{ \ldots \}$ 

62 iPhone Application Programming . Prof. Jan Borchers

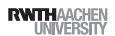

Key-Value Coding

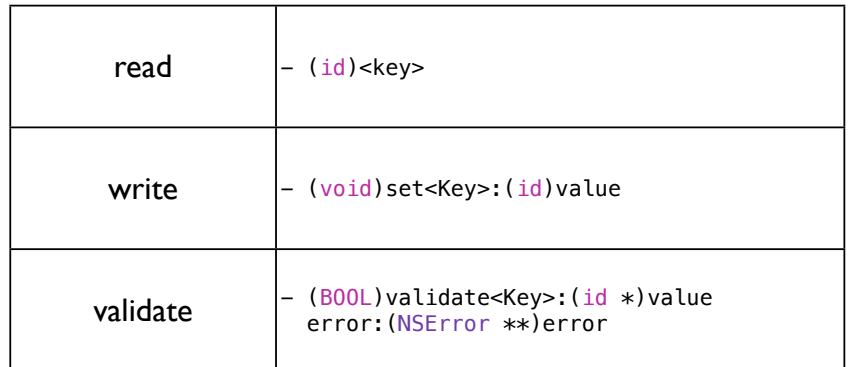

## Key-Value Coding

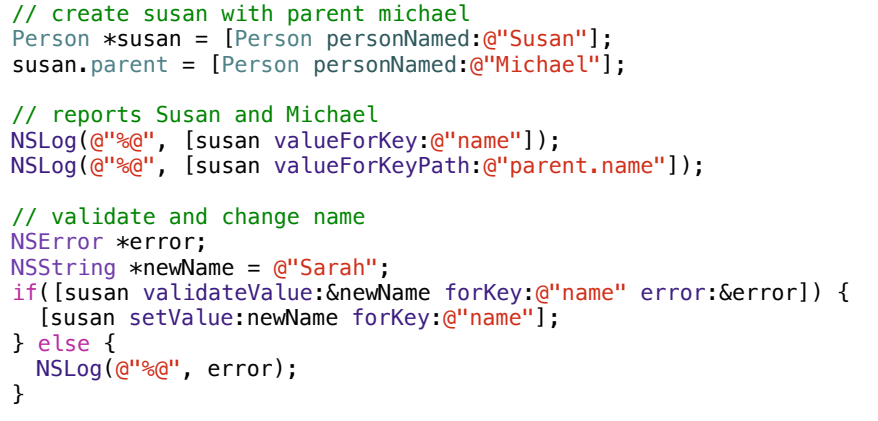

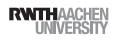

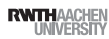

## To-Many Relationships

- KVC variable can be collection
- Problem: collection changes are not propagated

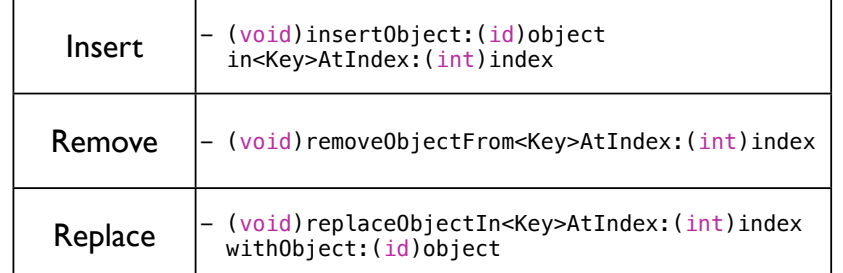

65 iPhone Application Programming . Prof. Jan Borchers

#### **RWITHAACHEN**

# Key-Value Observing Purpose

- Observe and react to changes of your data
	- Automatic UI update (Bindings)
- Synchronization to persistent store (Core Data)
- Consistency checking

66 iPhone Application Programming . Prof. Jan Borchers

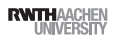

# Cocoa Touch Architecture

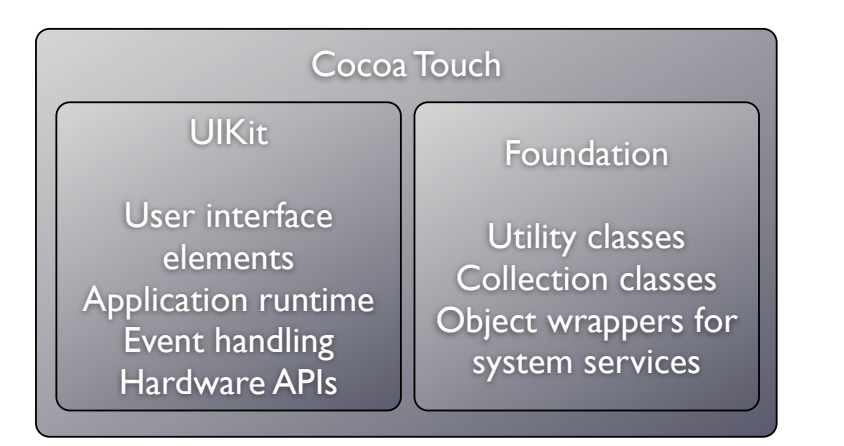

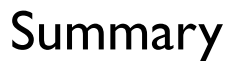

- Fundamentals of iOS programming
- Debugging and performance tweaking
- References
- **Foundation Guides**
- **A** Xcode Debugging Guide / Debugging with LLDB
- Aaron Hillegass: Cocoa Programming for Mac OS
- http://www.cocoadevcentral.com

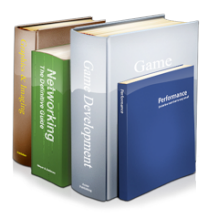

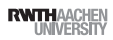